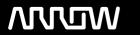

# **Enterprise Computing Solutions - Education Services**

# **OFERTA FORMATIVA**

Detalles de contacto

Avda Europa 21, 28108 Alcobendas

Email: formacion.ecs.es@arrow.com Phone: +34 91 761 21 51

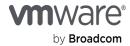

# VMware Horizon 7: Install, Configure, Manage [V7.10]

CÓDIGO: DURACIÓN: Precio:

VMW H7CM710 40 Hours (5 días) €1,880.00

# **Description**

This five-day, hands-on course gives you the skills to deliver virtual desktops and applications through a single virtual desktop infrastructure platform. This course builds your skills in installing, configuring, and managing VMware Horizon® 7 through a combination of lecture and hands-on labs. You learn how to configure and deploy pools of virtual machines, how to manage the access and security of the machines, and how to provide a customized desktop environment to end users.

#### **Product Alignment**

- VMware Horizon 7.10
- VMware User Environment Manager™ 9.10
- App Volumes<sup>™</sup> Manager 4.0

### **Objetivos**

By the end of the course, you should be able to meet the following objectives:

- · Recognize the features and benefits of VMware Horizon
- Install and configure VMware Horizon® Connection Server™
- · Create and optimize Windows VMs to create VMware Horizon desktops
- Describe the purpose of Horizon Agent
- · Compare the remote display protocols that are available in VMware Horizon
- Configure and manage the VMware Horizon® Client™ systems and connect the client to a VMware Horizon desktop
- Configure, manage, and entitle automated pools of full VMs
- · Configure, manage, and entitle pools of instant-clone desktops and linked-clone desktops
- · Install and configure View Composer
- Outline the steps and benefits for using TLS CA signed certificates in VMware Horizon environments
- Use the role-based delegation to administer a VMware Horizon environment
- Configure secure access to VMware Horizon desktops
- · Understand and create Remote Desktop Services (RDS) desktops and application pools
- · Install and configure App Volumes to deliver and manage applications
- Deploy VMware Dynamic Environment Manager™ for user and application management
- · Install and configure a Just-in-Time Management Platform (JMP) server for managing JMP components
- Describe VMware Dynamic Environment Manager Smart Policies
- Use the command-line tools available in VMware Horizon to back up and restore the required VMware Horizon databases
- Manage the performance and scalability of a VMware Horizon deployment
- Identify the benefits of the Cloud Pod Architecture feature for large-scale VMware Horizon deployments

### **Público**

Technical personnel who work in the IT departments of end-customer companies and people who are responsible for the delivery of remote or virtual desktop services.

#### **Requisitos Previos**

Customers attending this course should have, at a minimum, the following VMware infrastructure skills:

- Use VMware vSphere® Web Client to view the state of virtual machines, datastores, and networks
- · Open a virtual machine console on VMware vCenter Server® and access the guest operating system
- · Create snapshots of virtual machines
- · Configure guest customization specifications
- · Modify virtual machine properties
- · Convert a virtual machine into a template
- · Deploy a virtual machine from a template

Attendees should also have the following Microsoft Windows system administration experience:

- · Configure Active Directory services, including DNS, DHCP, and time synchronization
- · Restrict user activities by implementing Group Policy objects
- · Configure Windows systems to enable Remote Desktop Connections
- · Build an ODBC connection to an SQL Server database

#### **Programa**

#### 1 Course Introduction

- · Introductions and course logistics
- · Course objectives

#### 2 Introduction to VMware Horizon

- · Recognize the features and benefits of VMware Horizon
- · Describe the conceptual and logical architecture of VMware Horizon
- · Define a use case for your virtual desktop and application infrastructure
- · Convert customer requirements to use case attributes

#### 3 Horizon Connection Server

- · Recognize VMware Horizon reference architecture
- · Identify the recommended system requirements for Horizon Connection Server
- · Identify the recommended virtualization requirements for a Horizon® Connection ServerTM instance

#### 4 VMware Horizon Desktops

- · Outline the process and choices to set up Windows VMware Horizon VMs
- · Assign vCPUs and RAM to Windows VMs
- · Create Windows VMs
- · Configure VMware ESXiTM host virtual switches
- · Optimize the performance of Windows VMs

#### 5 VMware Horizon Pools

- Identify the steps to set up a template for desktop pool deployment
- · List the steps to add desktops to the Horizon Connection Server inventory
- · Define user entitlement

## 6 VMware Horizon Client Options

- · Describe the requirements for a Horizon Client installation on a Windows system
- Explain USB redirection and options
- · Describe the shared folders option
- · Describe the different clients and their benefits

#### 7 Creating Automated Desktop Pools

- · Describe how an automated pool operates
- · Compare dedicated-assignment and floating-assignment pools
- · Outline the steps to create an automated pool

#### 8 Configuring and Managing Linked-Clone Desktop Pools

- Describe VMware linked-clone technology
- · Explain why both a parent VM and a snapshot must be used to create linked clones
- · Outline the system requirements for View Composer

# 9 Creating and Managing Instant-Clone Desktop Pools

- · Describe instant clones
- · List the advantages of instant clones
- Differentiate between View Composer linked clones and instant clones

#### 10 VMware Horizon Authentication and Certificates

· Compare the authentication options that Horizon Connection Server supports

#### 11 Managing VMware Horizon Security

- Compare tunnels and direct connections for client access to desktops
- Identify the benefits of using VMware Unified Access GatewayTM in the DMZ
- · Identify the tunnel endpoints when the security gateway is not used
- Describe a direct connection in a VMware Horizon environment
- · List the advantages of direct connections
- · Describe how direct connections are enabled

#### 12 Profile Management Using Dynamic Environment Manager

- Identify the VMware Dynamic Environment Manager functional areas and their benefits
- Prepare infrastructure for VMware Dynamic Environment Manager
- · Outline the steps that are required to install and configure VMware Dynamic Environment Manager components
- Manage user personalization and application configurations using the VMware Dynamic Environment Manager management console and application profiler

#### 13 Creating RDS Desktop and Application Pools

- Explain the difference between an RDS Desktop pool and an automated pool
- Access a single application by using the RDS Application pool
- · Compare and contrast an RD Session Host pool, a farm, and an application pool
- · Create an RDS Desktop pool and an application pool

#### 14 Provisioning and Managing Application Using App Volumes

- Explain how App Volumes works
- · Identify the features and benefits of App Volumes
- Identify the interface elements of App Volumes
- · Install and configure App Volumes

#### 15 Just-in-Time Management Platform and VMware Horizon

- Identify the benefits of Just-in-Time Management Platform (JMP)
- · List the JMP and Horizon 7 components
- · Install and configure a JMP server
- Identify App Volumes deployment considerations
- · Identify VMware Dynamic Environment Manager deployment considerations

#### 16 Command-Line Tools and Backup Options

- · Describe key Horizon Connection Server features that are available as command-line options with the vdmadmin command
- · Explain the purpose of kiosk mode for client systems and how it is configured
- · Explain why you limit the domains that Horizon Connection Server displays to users as they attempt to authenticate
- · Identify the log locations for each VMware Horizon component
- · Collect Horizon Client and Horizon Agent log files

#### 17 VMware Horizon Performance and Scalability

- Describe the purpose of a replica connection server
- · Compare a replica server to a standard connection server
- Explain how multiple Horizon Connection Server instances in a pod maintain synchronization
- · List several best practices for multiserver deployment in a pod
- Describe how a load-balancing capability might improve VMware Horizon performance

# **Fechas Programadas**

A petición. Gracias por contactarnos.

#### Información Adicional

Esta formación también está disponible en modalidad presencial. Por favor contáctenos para más información.